### **2020**

# **COMPULSORY HINDI**

## **(Honours & General)**

## **(For Arts, Science and Commerce Candidates)**

# **[New Syllabus]**

Full Marks : 50 Time : One Hour

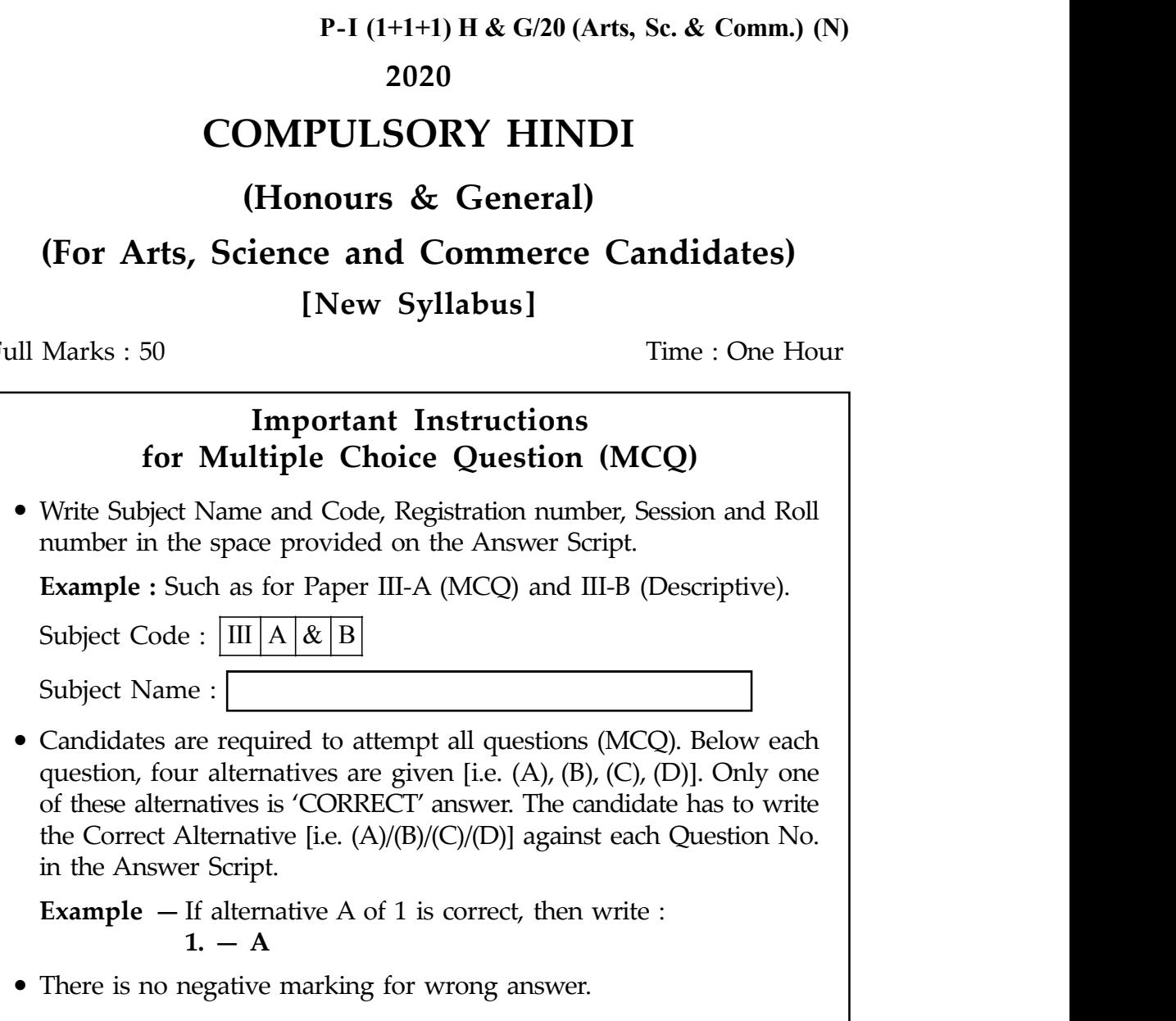

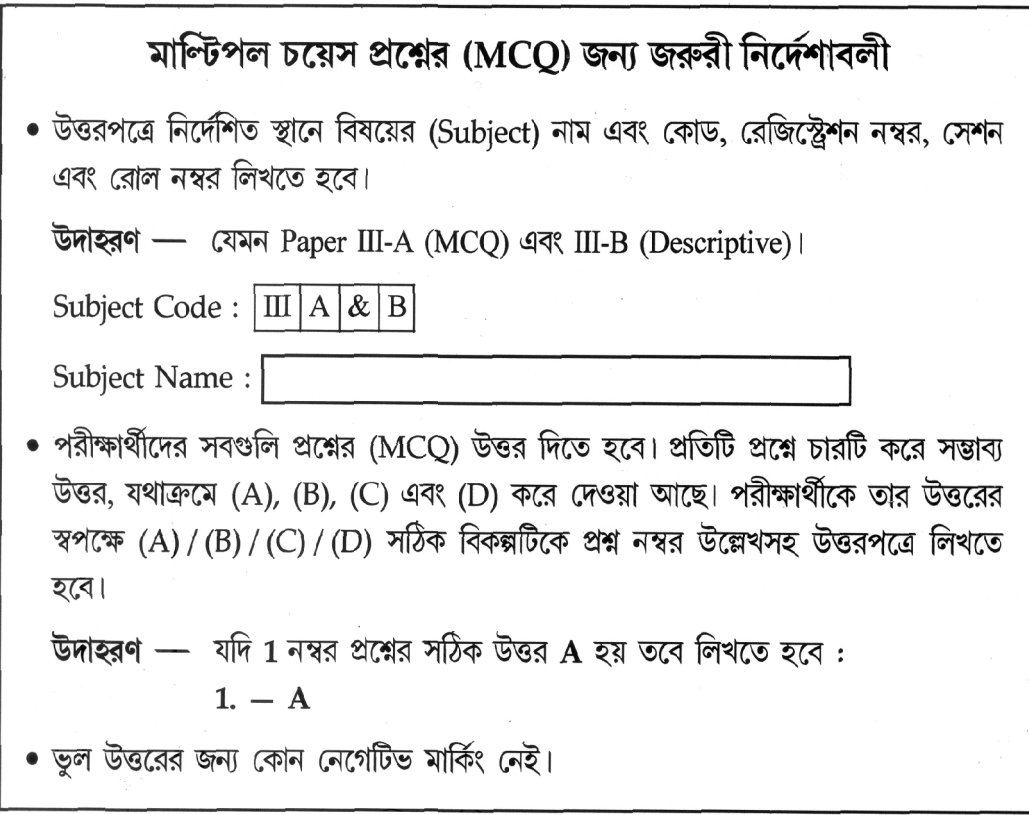

#### Choose the correct answer.

#### Each question carries 2 marks.

- 1. कबीरदास की काव्य-भाषा क्या है?
	- (क) अवधी
	- (ख) सधुक्कड़ी
	- $($ ग) ब्रजभाषा
	- (घ) अपभ्रंश
- 2. तुलसीदास की भक्ति भावना किस प्रकार की है?
	- (क) सख्य
	- (ख) माधुर्य
	- $($ ग) दास्य
	- (घ) श्रृंगार
- 3. 'बिहारी सतसई' किस छंद में लिखी गई है?
	- (क) दोहा
	- (ख) सोरठा
	- (ग) कवित्त
	- (घ) सवैया
- $4. \;$ 'मानसरोवर' में किसकी कहानियाँ संगृहित हैं?
	- (क) रेणु
	- (ख) प्रसाद
	- $($ ग) भीष्म साहनी
	- (घ) प्रेमचंद
- 5. ''बहुत बुरा हो रहा है, बहुत बुरा, च-च-च।'' यह उक्ति किसकी है?
	- (क) कन्हैयालाल
	- (ख) सरदार ड्राइवर
	- (ग) बलराम
	- (घ) चौधरी
- 6. सोना कहानी में 'बिल्ली' का नाम क्या था?
	- (क) हेमन्त
	- (ख) बसन्त
	- $($ ग) गोधूली
	- (घ) फ्लोरा

### 7. सिरचन जाति से क्या है?

- (क) कारीगर
- (ख) जुलाहा
- $($ ग) महतो
- (घ) हलवाहा
- 8. रहीम किस छंद के लिए प्रसिद्ध हैं?
	- (क) दोहा
	- (ख) सवैया
	- $($ ग) मालिनी
	- (घ) बरवै
- 9. 'शासन की बंदूक' कविता के रचयिता हैं?
	- (क) केदारनाथ
	- (ख) नागार्जुन
	- (ग) धर्मवीर भारती
	- (घ) निराला
- 10 'Awareness' का सही अर्थ क्या है?
	- (क) चेतना
	- (ख) सूचना
	- (ग) समझाना
	- (घ) बताना
- 11. जयशंकर प्रसाद की रचना है
	- (क) लहर
	- (ख) परिमल
	- $($ ग) नीरजा
	- (घ) मधुशाला
- 12. बिहारी के दोहे ''जप माला छापा तिलक, सरै न एकौ काम'' में मूलभाव है
	- (क) रीति
	- (ख) नीति
	- (ग) श्रृंगार
	- (घ) उपदेश
- 13. 'विज्ञापन' का संबंध मुख्यतः किससे है?
	- (क) व्यापार
	- (ख) शिक्षा
	- $($ ग) विज्ञान
	- (घ) इनमें से किसी से नहीं
- 14.'गधे के कौन से गुण उसे ऋषि मुनियों की श्रेणी में खड़ा कर देता है?
	- (क) परिश्रम
	- (ख) त्याग
	- (ग) सहनशक्ति
	- (घ) अध्य्यन
- 15. 'सुस्मिता बस्' का जिक्र किस रचना में हुआ है ?
	- (क) दो फूल
	- (ख) ठेस
	- $($ ग) सोना
	- (घ) झुट्पुटा
- $16.$  'Adjournment' का शाब्दिक अर्थ है  $-$ 
	- (क) आवंटन
	- (ख) समायोजन
	- $($ ग) स्थगन
	- (घ) इनमें से कोई नहीं
- 17. पशु-पक्षियों पर लिखित महादेवी वर्मा का रेखाचित्र संकलन है?
	- (क) पथ के साथी
	- (ख) मेरा परिवार
	- (ग) स्मृति की रेखाएँ
	- (घ) अतीत के चलचित्र
- 18. 'संक्षेपण' मूल का सामान्यतः कितना भाग होता है?
	- $($ क)  $1/3$
	- (ख)  $2/3$
	- $(T)$  1/2
	- $($ घ)  $1/4$
- 19. भेड़िया कविता में 'भेड़िया' किसका प्रतीक है?
	- (क) शोषक
	- (ख) शोषित
	- $($ ग) पशु
	- (घ) इनमें से कोई नहीं
- 20. 'Psychology' का हिन्दी अनुवाद क्या है?
	- (क) दर्शन शास्त्र
	- (ख) प्राणी विज्ञान
	- (ग) भूगर्भशास्त्र
	- (घ) मनोविज्ञान
- 21. 'झुट्पुटा' का अर्थ क्या है?
	- (क) स्पष्ट
	- (ख) विरोध
	- (ग) चमकदार
	- (घ) धुँधला
- 22. 'दो बैलों की कथा' के रचनाकार कौन हैं?
	- (क) भीष्म साहनी
	- (ख) फणीश्वरनाथ रेणु
	- (ग) प्रेमचंद
	- (घ) जयशंकर प्रसाद
- 23. सिरचन ने मानू को उपहार में क्या दिया?
	- (क) रजाई
	- (ख) खिलौना
	- (ग) शीतलपाटी
	- (घ) मिठाई
- 24. पल्लवन' की विशेषता इनमें से कौन सी है?
	- (क) संक्षिप्तता
	- (ख) समासोक्ति
	- (ग) प्रवाहमयता
	- (घ) जटिलता

25. 'ध्वनि' कविता के रचयिता हैं?

(क) निराला

(ख) महादेवी

 $($ ग $)$  पंत

(घ) नागार्जुन

Page:  $9$  of  $9$